# *Web Design Tutor*

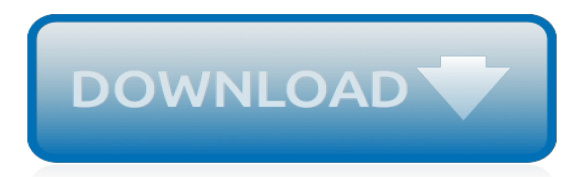

#### **Web Design Tutor**

If you are a new web author looking for some "Plain English" HTML tutorials, then you've come to the right place. Here you will quickly learn how to make a page quickly and easily, completely from scratch with no special software at all.

# **HTML Tutorials**

Hello. My name is Joe and I'm going to give you a few simple lessons on how to make a Web Page. I must warn you though, this is for "all wet behinda ears" Newbies. If you're at all experienced at this sort of thing, you'll probably find this tutorial a bit of a yawner.

# **HTML Tutorial - PageTutor**

[re]design - For designers who don't want to make landfill.

#### **[re]design - Home**

Dick Ainsworth created the original Typing Tutor software over 30 years ago. This first educational program for the personal computer was marketed by both Microsoft and IBM. This program also introduced the interval timing and user modeling technology that eliminates looking at keys, assures correct fingering, and trains writing skills.

#### **Ainsworth typing tutor keyboarding and number keypad training**

The definitive reference for Web developers with tutorials on all aspects of Web design and authoring, including JavaScript, DHTML, 3D animation, CSS, RSS, XML, design, Flash and more.

#### **Web Development and Design Tutorials, Tips and Reviews**

Purpose and Placement of HTML Commands. We offer this table as a quick reference to supplement the HTML tutorial.It shows the commands, a brief statement of their use, which attributes can modify them, and which commands they can inhabit or include, but it doesn't go over the basics of HTML syntax.

#### **HTML Commands - Transaction**

Online Tutoring Jobs Our Subjects. Are you a jack-of-all-trades in multiple Mathematical disciplines? A specialist focused on College-Level Physics?

#### **Online Tutoring Jobs - Subjects - Tutor.com**

WebCheatSheet offers technical articles, database tools, tips, and tutorials. Here you'll find everything you need to know to look like you know everything. WebCheatSheet provides articles, tutorials, references and examples.

#### **WebCheatSheet Tutorials**

Need HTML help? Learn HTML Basics. HTML code articles, basic HTML code tips, web design tutorials and search engine optimization for small business owners, HTML beginner and anyone building websites

#### **Help Learn HTML Tag Coding - HTML Tutorial**

20 Responses to Custom Web Design vs Website Templates. Internet Marketing Services Says: December 11th, 2008 at 3:22 pm . I think this is a good description of the Pro and Cons of both templates and custom websites.

#### **Custom Web Design vs Website Templates - Web Page Mistakes**

Anatomy of a Web Page. A description of the basic structure of the anatomy of a web page. Page title, URL, file name, header, footer, navigation, web page content are all parts to the anatomy of a web page.

#### **Anatomy of a Web Page - HTMLBasicTutor**

Canadair CT-114 Tutor. Canadair started design of a jet trainer in 1958, the first flight being in

January 1960. The Tutor has side-by-side seating and a single turbojet engine built by Orenda Engines in Canada.

# **Canadair CT-114 Tutor | The Canadian Museum of Flight**

Tutoring Career Basics. Tutors provide academic instruction to individuals or small groups outside of the classroom. They help students to improve their grades, understand difficult concepts, receive extra help to catch up with classroom lessons, prepare for college, and get ready for formal standardized examinations, such as the SAT.

#### **Tutor Certification & Tutoring Careers How to Become a Tutor**

StarTutor is a tuition agency in Singapore. Search for our dedicated tutors that will help your children achieves their full potential.

# **StarTutor Agency - Tutor, Tuition Assignments, Tuition ...**

Tutor Finder is the largest tutor site in Australia. Find reliable tutors in Maths, English, Chemistry, Biology, Essay Writing, Statistics, French, Business Studies and Accounting. Tutors available in Sydney, Melbourne, Brisbane, Perth, Adelaide and most regions in Australia.

#### **Tutor Finder - Private Tutors in Maths, English, Science ...**

The French Tutorial. Learn French for free. The French Tutorial is a web-based step by step lesson covering basics, pronunciation, but also grammar, vocabulary and everyday French.

# **The French Tutorial - Learn French for free**

Adobe Illustrator Tutorials, Tips, Tricks, and Resources. Learn how to illustrate a cartoon building vector, simply by using basic geometric shapes and various Adobe Illustrator tools and functions. Get ready to make a fun, beautiful cartoon building illustration!

# **Vectips - Adobe Illustrator Tutorials, Tips, Tricks, and ...**

INCREASE CONFIDENCE & MOTIVATION. What makes us unique at Alchemy is that we care about so much more than just marks. Every Alchemy tutor is selected for their ability to mentor and inspire students, bringing the hidden gold to the surface.

#### **Alchemy Tuition - English Tutoring and Maths Tutoring by ...**

Printed color wheels arranged by hue showing all 216 web colors by hue. Posters, mouse pads and a laminated card. All show hex HTML color codes and decimal RGB codes on each color chip. Helps to visualize symmetries of hue and vividness. Custom 8-color printing process to match screen colors.

#### **VisiBone Web Design Color References**

We ve been assisting parents to find a home tutor in Singapore since 2008, a Tuition agency dedicated for Home Tuition Singapore. We provide MOE, graduate and Undergrads tutors.

[web page design for beginners](http://interpretdreams.info/web_page_design_for_beginners.pdf), [50 beds pro design series](http://interpretdreams.info/50_beds_pro_design_series.pdf), [electronic music and sound design](http://interpretdreams.info/electronic_music_and_sound_design.pdf), [design 82](http://interpretdreams.info/design_82_symposium_proceedings_efce_publication_series.pdf) [symposium proceedings efce publication series,](http://interpretdreams.info/design_82_symposium_proceedings_efce_publication_series.pdf) [plastic part design for injection molding,](http://interpretdreams.info/plastic_part_design_for_injection_molding.pdf) car driving tutorial guirati , [we all scream for ice cream marketing mix website comparison,](http://interpretdreams.info/we_all_scream_for_ice_cream_marketing_mix_website_comparison.pdf) [case study research design and methods 4th](http://interpretdreams.info/case_study_research_design_and_methods_4th_edition.pdf) [edition,](http://interpretdreams.info/case_study_research_design_and_methods_4th_edition.pdf) [practical stress analysis in engineering design,](http://interpretdreams.info/practical_stress_analysis_in_engineering_design.pdf) [fundamentals of machine component design solution](http://interpretdreams.info/fundamentals_of_machine_component_design_solution_manual.pdf) [manual](http://interpretdreams.info/fundamentals_of_machine_component_design_solution_manual.pdf), [fail better design smart mistakes and succeed sooner,](http://interpretdreams.info/fail_better_design_smart_mistakes_and_succeed_sooner.pdf) [designing with creo parametric 2.0,](http://interpretdreams.info/designing_with_creo_parametric_2_0.pdf) [different](http://interpretdreams.info/different_designs_for_loom_bands.pdf) [designs for loom bands,](http://interpretdreams.info/different_designs_for_loom_bands.pdf) [comic design software](http://interpretdreams.info/comic_design_software.pdf), [video game character design](http://interpretdreams.info/video_game_character_design.pdf), [logos design,](http://interpretdreams.info/logos_design.pdf) [merriam webster s](http://interpretdreams.info/merriam_webster_s_dictionary_of_english_usage_publisher_merriam_webster.pdf) [dictionary of english usage publisher merriam webster](http://interpretdreams.info/merriam_webster_s_dictionary_of_english_usage_publisher_merriam_webster.pdf), [membership websites and its role lives of membership](http://interpretdreams.info/membership_websites_and_its_role_lives_of_membership_websites.pdf) [websites](http://interpretdreams.info/membership_websites_and_its_role_lives_of_membership_websites.pdf), [lecture tutorials for introductory astronomy sun size answers](http://interpretdreams.info/lecture_tutorials_for_introductory_astronomy_sun_size_answers.pdf), [lampade soffitto design](http://interpretdreams.info/lampade_soffitto_design.pdf), [3d home](http://interpretdreams.info/3d_home_designer_deluxe.pdf) [designer deluxe,](http://interpretdreams.info/3d_home_designer_deluxe.pdf) [web developer s cookbook,](http://interpretdreams.info/web_developer_s_cookbook.pdf) [communication systems analysis and design,](http://interpretdreams.info/communication_systems_analysis_and_design.pdf) [engineering methods](http://interpretdreams.info/engineering_methods_for_robust_product_design_using_taguchi_methods_in.pdf) [for robust product design using taguchi methods in](http://interpretdreams.info/engineering_methods_for_robust_product_design_using_taguchi_methods_in.pdf), [analysis and design of hybrid systems 2006](http://interpretdreams.info/analysis_and_design_of_hybrid_systems_2006.pdf), [orologi da parete](http://interpretdreams.info/orologi_da_parete_design_moderno.pdf) [design moderno](http://interpretdreams.info/orologi_da_parete_design_moderno.pdf), [fl studio tutorial 12 3](http://interpretdreams.info/fl_studio_tutorial_12_3.pdf), [design patterns gof,](http://interpretdreams.info/design_patterns_gof.pdf) [designs of patterns,](http://interpretdreams.info/designs_of_patterns.pdf) [the well tempered digital design](http://interpretdreams.info/the_well_tempered_digital_design.pdf), [websites to](http://interpretdreams.info/websites_to.pdf)